Was muss alles beachtet werden, wenn man bestehende OER verwenden möchte? Nachfolgend ist hierfür eine Orientierungshilfe zu finden. Darüber hinaus wird die Möglichkeit vorgestellt, in den offenen Austausch mit anderen über erstellte Materialien zu treten.

Als Orientierungshilfe für die Nutzung bestehender OER werden Informationen dazu benötigt

- wie und woran qualitativ hochwertige OER identifiziert werden können.
- wie diese bearbeitet und die korrekte Quellenangabe hinzugefügt werden können.

# **OER finden**

OER lassen sich auf den verschiedenen Plattformen für OER-Materialien finden. Es existiert kein zentralisiertes Repositorium für Open Educational Resources (OER), in dem alle Materialien verfügbar sind. Obwohl es vereinzelt Bestrebungen gibt, solche Plattformen zu entwickeln, würde dies der Vielfalt und Dezentralität der OER-Community nicht gerecht werden. Dennoch sind die meisten OER digitale Ressourcen, die im Internet gefunden werden können. Wenn sie mit entsprechenden Metadaten ausgestattet sind, können diese gezielt bei Suchen gefunden werden. In der Anleitung [Open Educational Resources: OER suchen und finden](https://zendi.ph-weingarten.de/wiki/de/guides/oer-search-and-find) sind neben hilfreichen Informationen auch einige Hinweise zur Recherche sowie Verweise auf gängige Plattformen zusammengefasst.

## **OER bearbeiten**

Bei der Bearbeitung von bestehenden OER muss die Veränderung und die Art und Weise dieser gekennzeichnet werden. Hierbei wird zwischen geringfügigen Veränderungen und den Bearbeitungen zu einem neuem Werk unterschieden. Je nach Lizenzierung ist das Bearbeiten von bestehenden Materialien erlaubt oder nicht. Ist die Bearbeitung des bestehenden Materials gestattet, darf das Werk unter den entsprechenden Lizenzbedingungen verändert werden.

Das Ändern einer vorhandenen OER ist eine einfache Möglichkeit, Inhalte an persönliche Bedürfnisse anzupassen. So spart man Zeit ein, die es bräuchte um neue OER zu erstellen. Bevor OER jedoch verändert werden, ist zu überprüfen, ob die Creative-Commons-Lizenz zur Bearbeitung freigegeben ist. Sollte sie eine "keine Bearbeitungen"-Klausel enthalten, darf das Werk nicht verändert werden. Es empfiehlt sich nach nach Formaten zu suchen, die für Anpassungen förderlich sind, z. B. .docx und .rtf.

## **OER verwenden und Quellenangaben hinzufügen**

Für den Einsatz von OER wird zwischen unveränderter Verwendung des Materials und der Verwendung von veränderten Material unterschieden. Was hierbei zu beachten ist wird nachfolgend mit Beispielen und Hinweisen dargestellt.

### **Unveränderte Verwendung des Materials**

Die TULLU-Regel ist eine hilfreiche Orientierung, um sicherzustellen, dass freie Bildungsmaterialien (OER) lizenzkonform und korrekt verwendet werden. Sie basiert auf den Richtlinien von [Creative](https://zendi.ph-weingarten.de/wiki/de/guides/creative-commons-licenses-how-to) [Commons](https://zendi.ph-weingarten.de/wiki/de/guides/creative-commons-licenses-how-to) und bietet klare Anweisungen für die korrekte Lizenzangabe und die Anerkennung der Urheberinnen und Urheber. Die TULLU-Regel besteht aus den folgenden Komponenten:

- 1. **Titel (T):** Beginnen Sie mit der Angabe des Titels des OER, das Sie verwenden. Dies ermöglicht es anderen, das Material leicht zu identifizieren.
- 2. **Urheber (U):** Nennen Sie den oder die Urheberinnen und Urheber des Materials. Geben Sie ihren Namen oder ihre Namen an und verweisen Sie auf ihre Beitragshistorie, falls relevant. Dies zeigt Respekt für die Schöpferinnen und Schöpfer des Materials.
- 3. **Lizenz (L):** Geben Sie die genaue Lizenz an, unter der das OER veröffentlicht wurde. Dies beinhaltet die Art der Creative-Commons-Lizenz (z.B., CC BY 4.0) und einen Link zur vollständigen Lizenztext.
- 4. **Link (L):** Stellen Sie sicher, dass Sie einen funktionierenden Link zur vollständigen Lizenz und, wenn möglich, zum ursprünglichen Material bereitstellen. Dies ermöglicht es anderen, die Lizenzbedingungen zu überprüfen und das Material zu finden.
- 5. **Urheberrechtsvermerk (U):** Fügen Sie einen Urheberrechtsvermerk hinzu, der besagt, dass das Material unter der angegebenen Lizenz veröffentlicht ist. Ein Beispiel könnte lauten: "Dieses Material ist lizenziert unter einer Creative Commons Namensnennung 4.0 International Lizenz."

Die Einhaltung der TULLU-Regel gewährleistet, dass OER ordnungsgemäß verwendet und die Lizenzbedingungen respektiert werden. Es zeigt auch die Anerkennung und Wertschätzung für die Arbeit der Urheber:innen. Zu beachten ist, dass die genauen Anforderungen je nach Lizenz variieren können. Daher ist es ratsam, die spezifischen Lizenzbedingungen für jedes verwendete OER zu überprüfen.

#### **Beispiel Abbildung: Der coole Affe**

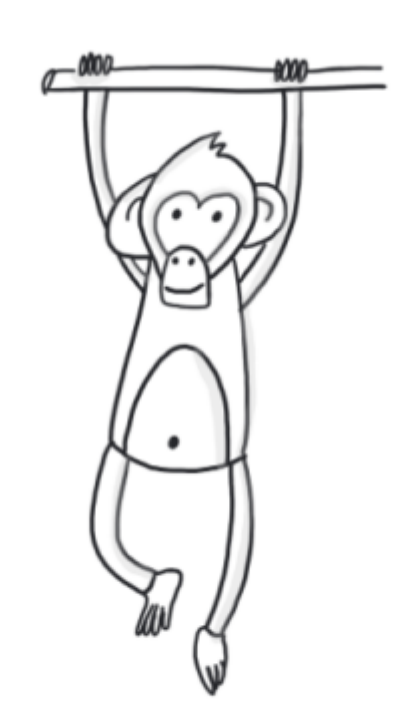

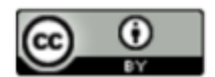

"der coole Affe" von Philipp Staubitz, Diese Werk ist lizensiert unter einer CC BY 4.0

## **Quellenangabe bei geringfügiger Veränderung des Materials**

Bei geringfügigen Veränderungen ohne eigene Schöpfungshöhe reicht es auf die Art der Veränderung hinzuweisen. Alle Creative Commons Lizenzen außer CC BY-ND und CC BY-NC-ND erlauben die Bearbeitung und Veränderung des Materials. Wenn Sie Material verwendet haben und dabei Veränderungen vorgenommen haben, wie zum Beispiel die Übersetzung eines Textes, die Verwendung eines Ausschnitts aus einem Bild oder die Anpassung von Farben in einer Grafik, ist es wichtig, diese Veränderungen anzugeben. Dies bedeutet, dass Sie bei Ihren Angaben zur verwendeten Quelle weiterhin die TULLU-Regel anwenden, jedoch um den Bestandteil "V -Veränderungen" erweitern müssen (TULLU+V-Regel).

In der Regel genügt es, diese Angabe so knapp wie möglich zu halten und in Stichworten anzugeben, was geändert wurde und von wem. Dies stellt sicher, dass Sie die Veränderungen transparent und respektvoll gegenüber den Urheberinnen und Urhebern kommunizieren. Dies ist eine wichtige Praxis, um die Anforderungen der Creative Commons Lizenzen zu erfüllen und die Rechte der Urheberinnen und Urheber zu respektieren.

#### **Verändertes Material:**

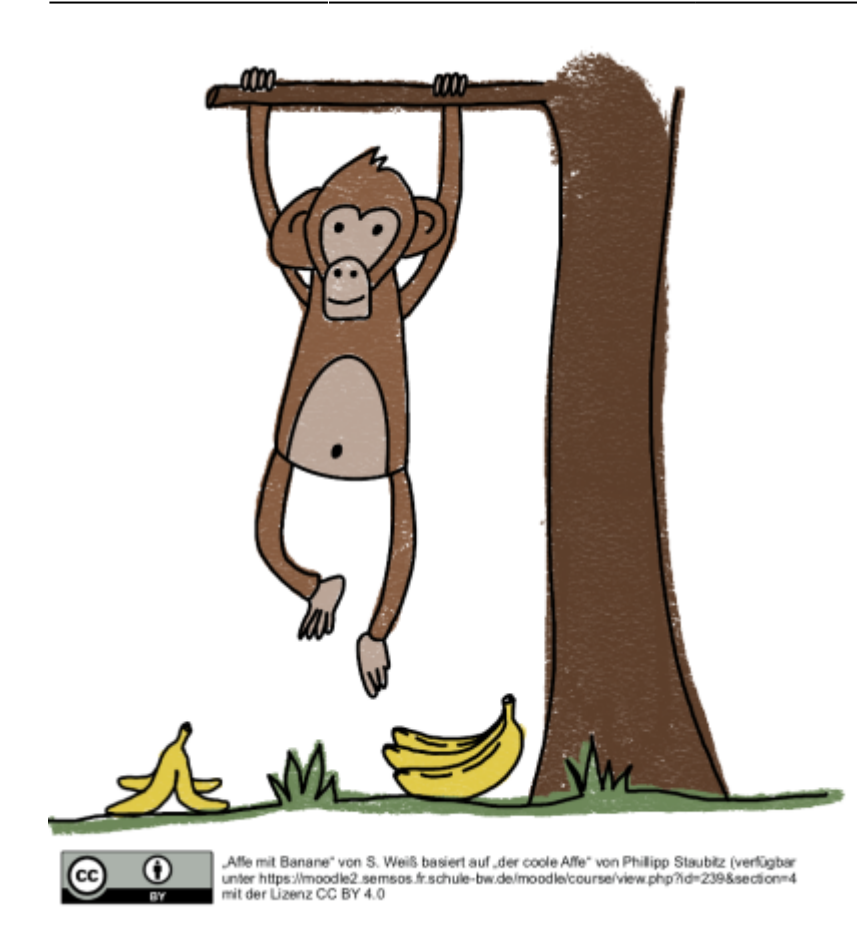

#### **Quellenangabe bei Bearbeitungen zu einem neuen Werk**

Handelt es sich bei Veränderungen, Bearbeitungen oder Zusammenführung um ein neues Werk, muss auch der oder die Bearbeitende genannt werden. Bei mehrstufigen Bearbeitungen müssen alle Veränderungen sowie die Veränderungen des zuvor Bearbeitenden genannt werden. Rechtlich gesehen ist es wichtig, in welcher Form Sie die Materialien nutzen möchten.

**Keine rechtlich relevante Änderung** liegt vor, wenn mehrere Werke lediglich in einem lockeren Zusammenhang - einer sogenannten Werkverbindung - gemeinsam präsentiert und nebeneinander platziert werden, zum Beispiel in einem Sammelband, einem Arbeitsblatt mit Text und Bildern oder einer Präsentation, in der verschiedene CC-lizenzierte Bilder oder Grafiken eingebunden sind. Außerdem klären die CC-Lizenzen ausdrücklich, dass Änderungen des Dateiformats nicht als rechtlich relevante Änderungen betrachtet werden. Dies gilt auch für Formatumwandlungen, z.B., wenn ein digitales Werk unter einer CC-Lizenz in analoge Form gebracht wird oder umgekehrt, sowie für reine Formatanpassungen, z.B., für den Druck. In diesem Fall müssen die Materialien einzeln gemäß der TULLU-Regel gekennzeichnet werden. Die Unterschiede in den Lizenzen sind in diesem Fall irrelevant.

Wenn jedoch durch das **Zusammenfügen oder Verändern der Materialien ein einheitlicher neuer Eindruck** entsteht und die Materialien so miteinander verschmelzen, dass durchschnittliche Betrachtende sie nicht mehr als klar getrennte Werke erkennen können, handelt es sich rechtlich gesehen nicht mehr um eine einfache Werkverbindung. In diesem Fall müssen Sie besonders auf die verschiedenen CC-Lizenzen achten, unter denen die einzelnen Materialien veröffentlicht wurden.

Nicht alle CC-Lizenzen können in diesem Fall gemeinsam verwendet werden, und Materialien, die unter Lizenzen mit dem Baustein ND (No Derivatives) veröffentlicht wurden, dürfen in diesem Kontext überhaupt nicht verwendet werden, da sie weder verändert noch mit anderen Materialien kombiniert werden dürfen.

Solche Veränderungen umfassen inhaltliche Überarbeitungen, wie die Umstellung, Neugestaltung, Umschreibung oder sonstige Modifikationen von Inhalten. Übersetzungen gelten ebenfalls als Veränderungen, ebenso wie Erweiterungen oder Neuanordnungen. Auch die Verwendung von Musik, die unter einer CC-Lizenz mit dem Baustein ND erweitert wurde, um beispielsweise ein Video zu vertonen, stellt eine unzulässige Veränderung dar, genauso wie Remixes oder Mashups.

### **Beispiele**

Alle Creative Commons Lizenzen außer CC BY-ND und CC BY-NC-ND erlauben eine Bearbeitung und Veränderung des Materials. Wenn Material genutzt und dabei aber verändert oder bearbeitet wurde, z.B. einen Text übersetzt, bei einem Bild nur einen Ausschnitt verwendet oder bei einer Grafik die Farben verändert, muss diese Veränderungen angeben werden. Dies bedeutet, dass bei den Angaben zur verwendeten Quelle weiterhin die TULLU-Regel anwenden werden kann (s.o.), diese jedoch um den Bestandteil V - Veränderungen erweitern muss (TULLU+V-Regel). Hier reicht es in der Regel aus, diese Angabe möglichst knapp zu halten, und in Stichworten anzugeben, was geändert wurde, und von wem.

Im folgenden sind einige Beispiele aus der Praxis aufgelistet:

**Beispiel 1:** Bearbeitung (aus dem Englischen ins Deutsche übersetzt) von Maike Mustermensch, Bearbeitung (Bildausschnitt) von Hermann Mustermensch, Bearbeitung (Rechtschreibfehler korrigiert) von Karim Mustermensch.

Die genutzte Infografik zur TULLU-Regel ist vom OER-Lab nachbearbeitet worden, indem wir die Schriftarten verändert und die Farben an das Corporate Design der Universität Koblenz angepasst haben. Die Lizenzierung mit CC BY 4.0 erlaubt diese Veränderungen, sie müssen von uns bei der Nutzung der Grafik aber angegeben werden.

- **Beispiel 2 Nutzung in einem Printmedium:** Grafik "Die TULLU-Regel zur korrekten Verwendung von offen lizenzierten Werken" von Julia Eggerstein nach einem Konzept von Jöran Muuß-Merholz und Sonja Borski unter der Lizenz CC BY 4.0 [https://creativecommons.org/licenses/by/4.0/legalcode,](https://creativecommons.org/licenses/by/4.0/legalcode) gefunden auf OERinfo: [https://open-educational-resources.de/wp-content/uploads/Infografik\\_TULLU.svg](https://open-educational-resources.de/wp-content/uploads/Infografik_TULLU.svg). Bearbeitung (Farben und Schriftarten geändert) durch das OER Lab der Universität Koblenz.
- **Beispiel 3 Nutzung in einem digitalen Medium:** Grafik "Die TULLU-Regel zur korrekten Verwendung von offen lizenzierten Werken" von Julia Eggerstein nach einem Konzept von Jöran Muuß-Merholz und Sonja Borski unter der Lizenz CC BY 4.0, gefunden auf OERinfo. Bearbeitung (Farben und Schriftarten geändert) durch das OER Lab der Universität Koblenz.

**Vorsicht bei Logos und Marken!** Immer wieder werden Sie auf OER-Materialien treffen, auf denen sich Logos oder (Wort-Bild-) Marken der Urhebenden befinden. Beachten Sie hierbei unbedingt, dass solche Logos bzw. Marken weiterhin geschützt bleiben, auch wenn entsprechend der angegebenen Creative Commons Lizenz die Inhalte der Lehr-Lern-Materialien zur Nachnutzung und zur Veränderung freigegeben werden.

Die Creative Commons Lizenzen besagen nämlich ausdrücklich, dass Markenrechte von ihnen nicht berührt werden und die Verwendung einer Marke durch sie nicht frei gegeben wird. Somit werden die in einer OER abgebildeten Marken bzw. Logos durch eine CC-Lizenzierung nicht zu freien Marken.

Oftmals, aber nicht immer, wird darauf auch durch einen Zusatz in den Lizenzhinweisen wie "abgebildete Logos/Marken sind urheberrechtlich/markenrechtlich geschützt" aufmerksam gemacht.

Beachten Sie daher bei der Nachnutzung von OER, auf denen fremde Logos oder Marken abgebildet sind, vor allem die Vorgaben des Markengesetzes.

Das Markengesetz verbietet es eindeutig, sich mit fremden Federn zu schmücken. Daher dürfen Sie nicht den Eindruck erwecken, dass ein von Ihnen selbst erstelltes oder von Ihnen abgewandeltes Material und dessen Aussagen von einer fremden Marke erstellt wurden und/oder von einer fremden Marke unterstützt werden. Unter dieses Verbot fällt auch, eine fremde Marke als die eigene auszugeben oder durch eine solche (verbotene) Aneignung das Ansehen einer Marke zu schmähen.

Für Sie als Nachnutzende bedeutet dies in erster Linie, dass Sie, wenn Sie offen lizenziertes Material, auf dem (fremde) Logos und/oder Marken abgebildet sind, verändern und in veränderter Form in Ihrem Namen publizieren, die entsprechenden Logos und Marken entfernen und ihre Bearbeitungen entsprechend der TULLU+V-Regel kennzeichnen müssen.

Der Informationstext [Die Verwendung von OER](https://www.uni-koblenz.de/de/bildungswissenschaften/oer/verwendung-von-oer) des OER Lab der Universität Koblenz steht unter CC BY-SA 4.0 International. Bearbeitung (sprachliche Formulierungen) durch ValiDE adaptiert.

### **Hinweise**

Bei Creative Commons-Lizenzen der Version 4.0 entfällt bei SA-Lizenzen, die Nennung der unterschiedlichen Lizenzvarianten und Versionsstufen der vorhergegangen Bearbeitungsschritte. Genannt werden muss zur Vereinfachung nur die letzte Share-Alike-Lizenz. Werden verschiedene Werke miteinander kombiniert, sodass ein neues Werk entsteht, darf eine eigene Lizenz vergeben werden. Diese Lizenz richtet sich jedoch nach dem Material, dass die meisten einschränkenden Bedingungen trägt.

Folgender Link eignet sich zur Kompatibilitätsprüfung von verschiedenen Lizenzen: [CC Mixer.](https://ccmixer.edu-sharing.org/)

## **OER teilen**

Für das Teilen der überarbeiteten OER kann auf viele der Websites zurückgegriffen werden, die im Abschnitt [OER-Suche](https://zendi.ph-weingarten.de/wiki/de/guides/oer-search-and-find?rev=1705246813#oer-suche) der Anleitung [Open Educational Resources: OER suchen und finden](https://zendi.ph-weingarten.de/wiki/de/guides/oer-search-and-find) aufgeführt sind. Auch hilfreich ist die [OER teilen - Linkliste](https://oer.amh-ev.de/wp-content/uploads/2018/07/Linkliste_OER_Teilen.pdf) von Elisa Kirchgässner für OERinForm unter der Lizenz [Creative Commons - Attribution-ShareAlike 4.0 International](https://creativecommons.org/licenses/by-sa/4.0/) (CC BY-SA 4.0). Hinweis: Im Rahmen von Forschungs- und Entwicklungsprojekten entstanden in den vergangenen Jahren zahlreiche OER. Häufig muss solches Material auf vorgegebenen Plattformen hochgeladen werden.

Das Bereitstellen von Open Educational Resources (OER) erfordert einige wichtige Überlegungen und Schritte:

1. **Lizenzauswahl:** Bestimmen Sie sorgfältig die Lizenz, unter der Sie Ihre Materialien veröffentlichen möchten. Hierbei kann der [Lizenzgenerator](https://creativecommons.org/choose/?lang=de) von Creative Commons sehr hilfreich sein. Überlegen Sie, welche Nutzungsrechte Sie anderen gewähren möchten, und wählen Sie die entsprechende Creative-Commons-Lizenz aus. Stellen Sie sicher, dass die Lizenz gut

verständlich ist und Ihre Absichten klar widerspiegelt.

- 2. **Inhaltliche Anpassung:** Je nach Zielgruppe müssen Sie möglicherweise inhaltliche Anpassungen an Ihren Materialien vornehmen. Wenn die Materialien für ein breites Publikum bestimmt sind, können zusätzliche Erklärungen und Anweisungen hilfreich sein, um sicherzustellen, dass die Informationen leicht verständlich sind.
- 3. **Veröffentlichungsplattform:** Überlegen Sie, wo Sie Ihre OER veröffentlichen möchten. Falls Ihre Hochschule ein OER-Repositorium hat, könnte dies eine geeignete Plattform für die Erstveröffentlichung sein. Es gibt jedoch auch andere Plattformen und Portale, auf denen Sie OER teilen können. Stellen Sie sicher, dass die von Ihnen gewählte Plattform eine einfache Möglichkeit zur Kennzeichnung Ihrer Materialien mit den entsprechenden Lizenzen bietet.
- 4. **Metadaten:** Versehen Sie Ihre OER mit umfassenden Metadaten, damit sie leicht gefunden werden können. Metadaten enthalten Informationen wie den Titel, Autor, Beschreibung, Schlagwörter und die Lizenz. Diese Informationen sind entscheidend, damit andere Nutzer Ihre OER entdecken und richtig verwenden können.
- 5. **Versionierung:** Bedenken Sie, dass OER in verschiedenen Versionen und an verschiedenen Orten gleichzeitig gespeichert sein können. Dies ermöglicht es, Aktualisierungen und Verbesserungen vorzunehmen, ohne ältere Versionen zu beeinträchtigen. Stellen Sie sicher, dass ältere Versionen weiterhin verfügbar sind, wenn Sie eine aktualisierte Version veröffentlichen.

Unvollständige Sammlung möglicher Plattformen zur Veröffentlichung von lizenzfreien Materialien und OER:

- [SESAM-Mediathek](https://sesam.lmz-bw.de/media-center-select)
- [Zentrales Repositorium für Open Educational Resources in Baden-Württemberg ZOERR](https://www.oerbw.de/)
- [EPALE Electronic Platform for Adult Learning in Europe](http://https://epale.ec.europa.eu/)
- [eTwinning | European School Education Platform](https://school-education.ec.europa.eu/en/etwinning)
- [Openly Licensed Images, Audio and More | Openverse](https://openverse.org)
- [Discover Europe's digital cultural heritage | Europeana](https://www.europeana.eu/en)
- [GitHub](https://github.com)
- [Share and Discover Knowledge on SlideShare](https://www.slideshare.net/)
- [The Public Domain Review Online journal dedicated to showcasing the most interesting and](https://publicdomainreview.org/) [unusual out-of-copyright works available on the web](https://publicdomainreview.org/)
- [Faszinierende, kostenlose Bilder und Fotos | Unsplash](https://unsplash.com/de)
- [Public Domain Images PIXNIO](https://pixnio.com/)
- [Stock Fotos, Lizenzfreie Bilder & Kostenlose Bilder](https://www.pexels.com/)
- [4.1 million+ Stunning Free Images to Use Anywhere Pixabay](https://pixabay.com)
- <https://www.flickr.com/Flickr>
- [Wikimedia Commons](https://commons.wikimedia.org/wiki/Main_Page)

— Hinweis: Diese Anleitung wurde in Zusammenarbeit mit dem [Projekt ValiDE](https://valide.ph-weingarten.de) erstellt. Die Materialien wurden von ValiDE erarbeitet und von TEgoDi in das ZenDi Wiki überführt.

From: <https://zendi.ph-weingarten.de/wiki/>- **ZenDi Wiki**

Permanent link: **<https://zendi.ph-weingarten.de/wiki/de/guides/oer-how-to-guide-using-oer>**

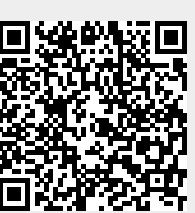

Last update: **2024/01/15 00:22**